## MARSHALL\_VIRAL\_INFECTION\_RESPONSE\_UP

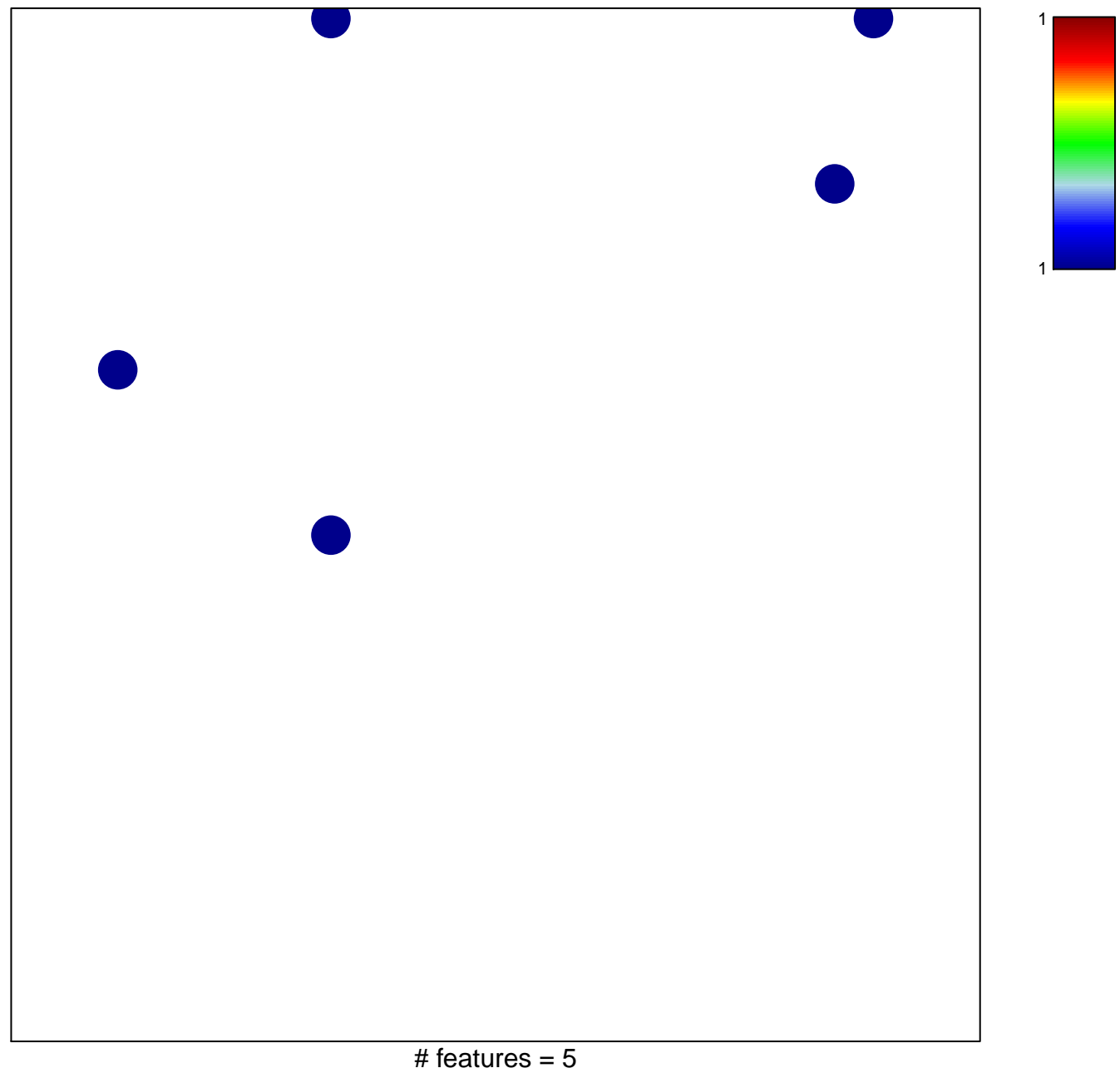

## **MARSHALL\_VIRAL\_INFECTION\_RESPONSE\_UP**

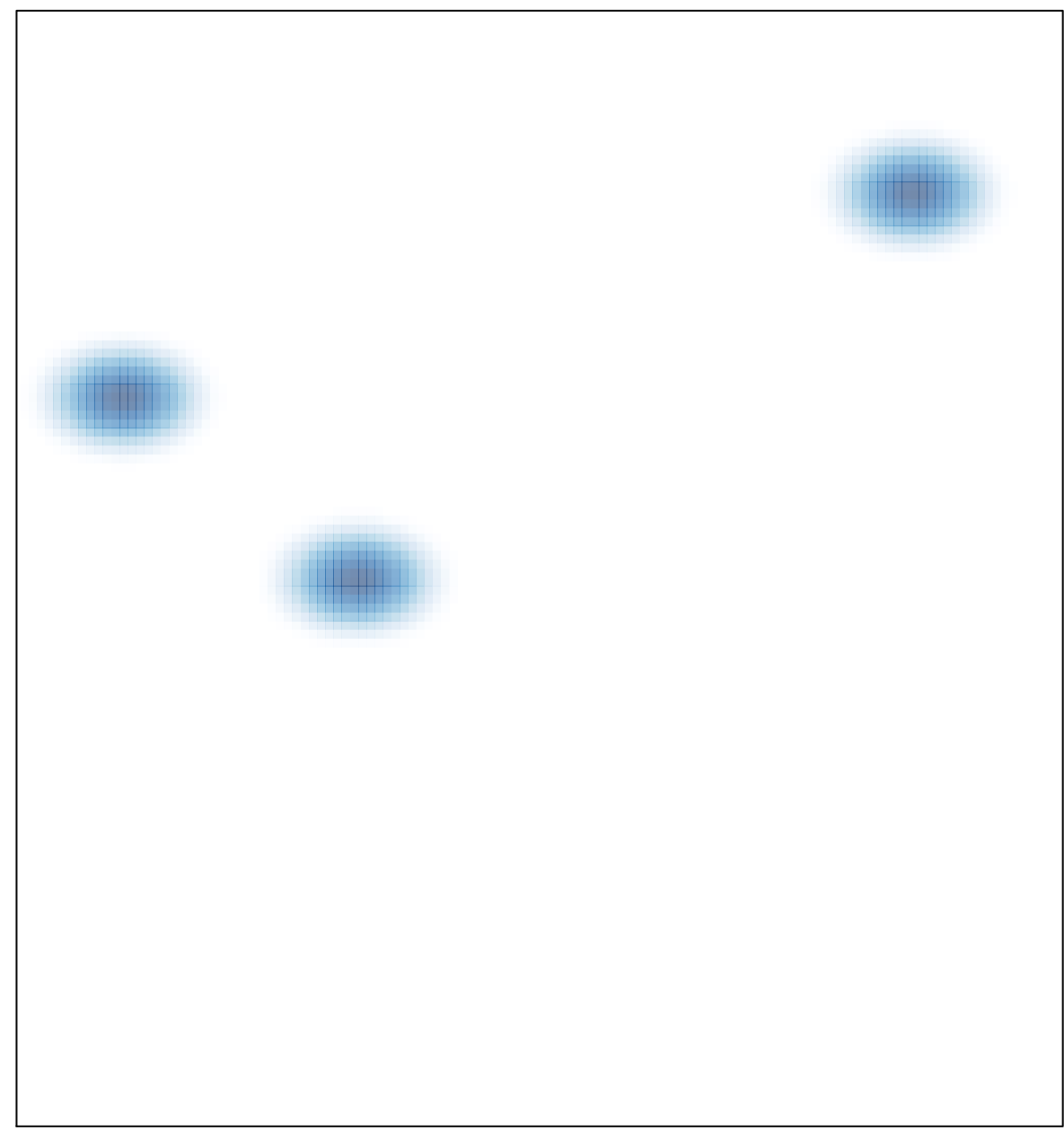